## **CALPOP -- A Simple Calendar for Microsoft Windows**

CALPOP is a small program for Microsoft Windows which displays any month between January 1980 and December 2037. The following figure shows a typical CALPOP display:

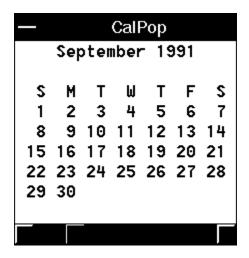

When you start CALPOP, it displays the current month. The arrow buttons on the scroll bar at the bottom change the display by one month; the left arrow moves back one month, while the right arrow moves forward one month. The left and right scroll bar ranges have similar effects, except that the change is by one year. The scroll bar thumb may also be moved to any point desired.

CALPOP responds to a keyboard interface for the scroll bar as well as the mouse. Arrow keys correspond to the arrow buttons; page up/down keys to the scroll ranges, and home/end to the first and last months.

I wrote CALPOP when I couldn't find a Windows 3 version of a similar program I'd picked up on CompuServe. The program is Copyright 1991 by Barry Press, and has never been released by me into the public domain. No warranties are expressed or implied, including merchantability or suitability for a particular purpose. No responsibility will be assumed by the author for any loss or damage due to its use.

Barry Press September 14, 1991

CIS: 72467,2353

Internet: press@venice.sedd.trw.com

U.S. Mail:

4201 Empress Avenue Encino, CA 91436-3504